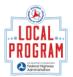

## Job Aid: Accessing DOT Learn Center

Sponsor's Guide training must be completed by successful applicants to either the Transportation Alternatives Program (TAP), or the Congestion Mitigation & Air Quality (CMAQ) improvement program. This training must be completed once every three years and encompasses both TAP and CMAQ program guidance.

The Sponsor's Guide to Non-Traditional Transportation Project Implementation (Sponsor's Guide) provides information and instructions to Sponsors to help them successfully develop TAP and CMAQ projects in accordance with Federal and State laws and regulations. The Sponsor must become familiar with the Sponsor's Guide so that they understand the responsibilities they are accepting when applying for the benefit of using Federal Funding.

WisDOT Sponsor's Guide Resources

## Step 1: Navigate to the WisDOT LearnCenter

Click <u>here</u> to open the DOT LearnCenter website. If this is your first time using the LearnCenter, fill out the form to create a new account. Otherwise, navigate to the bottom of the page and select **Already a user? Login here** to proceed.

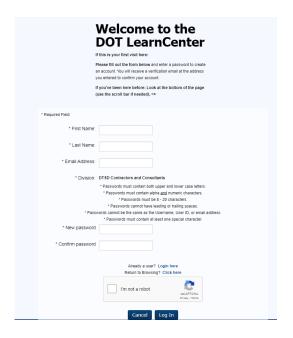

Step 2: Click the blue View Courses button at the top of the page

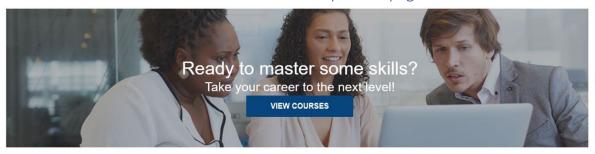

Step 3: In the search bar, type 2022 Sponsor's Guide

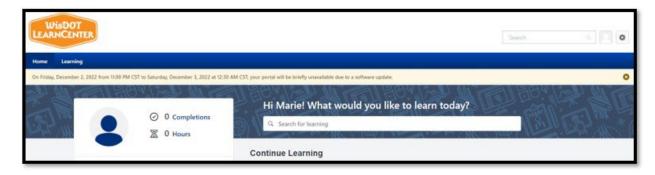

Step 4: Complete registration for the course

Step 5: Click Open Curriculum to access the training modules

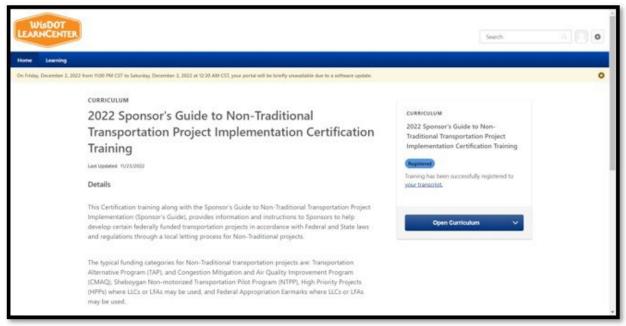

Step 6: Complete all training modules.

Step 7: Return a signed copy of the Sponsor's Guide certification form (available in the final training module) to <a href="mailto:dotlocalprograms@dot.wi.gov">dotlocalprograms@dot.wi.gov</a>